# **BIBLIOTECA NACIONAL DE LA REPÚBLICA ARGENTINA "MARIANO MORENO"**

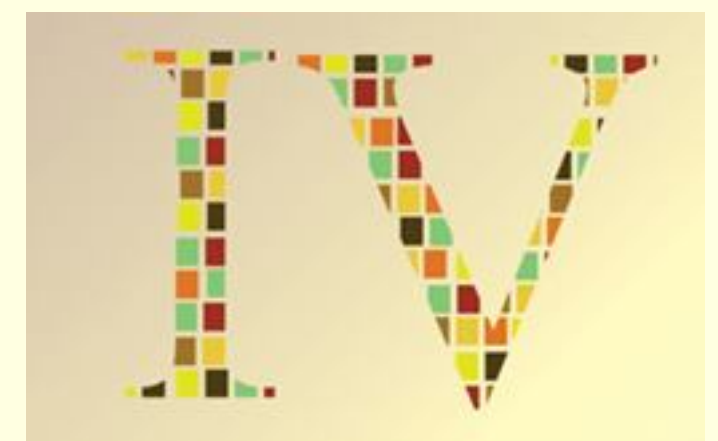

**Encuentro Nacional** de Catalogadores

Tendencias en la organización y tratamiento de la información

## **PELIGRO! UNA "VICTORINOX DIGITAL" EN EL AULA**

**la aplicación de los dispositivos móviles a la didáctica de la cátedra de descripción bibliográfica**

**23, 24 y 25 de Octubre de 2013**

**Bibl. Daniel Hermida Pezzelatto**

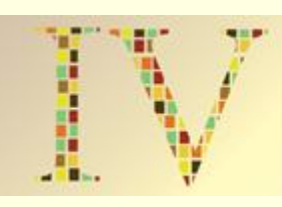

La proliferación de dispositivos móviles inteligentes ha hecho posible que muchas instituciones educativas implementaran lo que se ha dado en llamar *Mobile learning*.

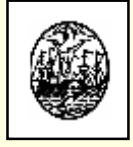

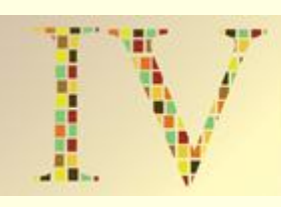

El *mobile learning* es una nueva metodología de educación, creada a partir de la conjunción del *e-learning* y la utilización de dispositivos móviles inteligentes.

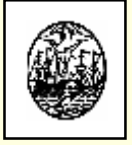

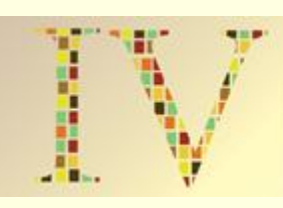

Esta nueva modalidad educativa, permite la utilización de la tecnología de las aplicaciones como herramienta para el estudio, la investigación y el autoaprendizaje, en cualquier lugar y tiempo.

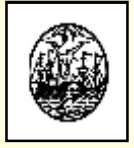

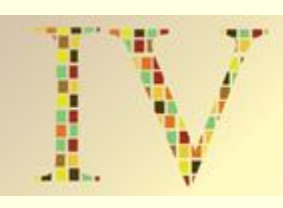

El *mobile learning* ha sido adoptado por numerosos países del mundo. Entre ellos, se encuentra la Argentina, que ya cuenta con algunos proyectos pilotos de carácter nacional y con varias propuestas de diversas instituciones educativas

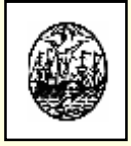

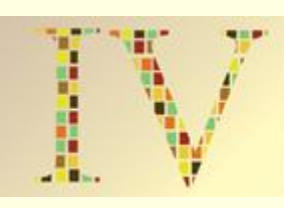

Organismos como la Unesco y el Espacio Europeo de Educación Superior (EEES), incentivan a las instituciones educativas para que incorporen el uso de las TICs para dar respuesta a los nuevos requerimientos laborales exigidos por la actual sociedad de la información.

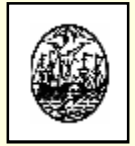

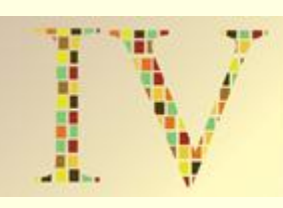

Entre las habilidades requeridas, podemos citar las inherentes al uso de herramientas informativas y a la búsqueda, análisis y gestión de la información, que coinciden, totalmente, con las habilidades requeridas a los bibliotecarios y documentalistas en el ejercicio de su profesión

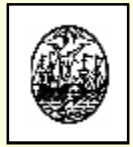

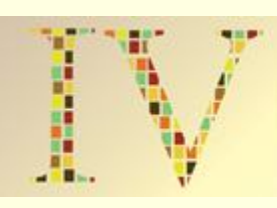

Las aplicaciones diseñadas para ser ejecutadas en los teléfonos inteligentes, conocidas como *apps* , pueden ser utilizadas para la enseñanza y el aprendizaje de diversas disciplinas, entre ellas la bibliotecología, o para simplificar aspectos de índole administrativo-docente.

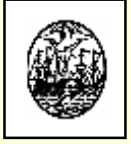

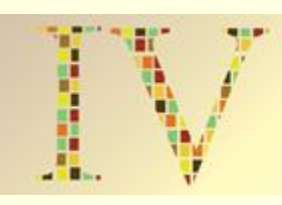

Para la práctica de algunos de los contenidos de la cátedra de "Catalogación y Clasificación I" del Instituto de Formación Técnica Superior N" 13, se ha incorporado el uso de aplicaciones útiles tanto para los alumnos como para el docente, a saber:

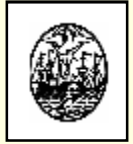

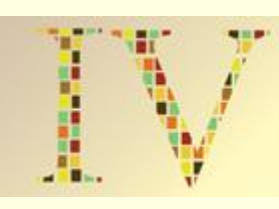

# Para los alumnos:

- a) aplicaciones para la descripción bibliográfica,
- b) aplicaciones para la asignación de puntos de acceso,
- c) aplicaciones para análisis de contenido
- d) aplicaciones para el control de signaturas topográficas.

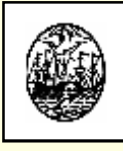

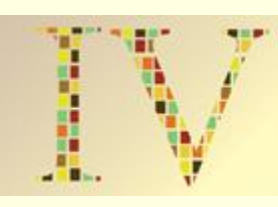

## Para el docente:

- e) aplicaciones para gestión y organización del aula,
- f) aplicaciones para tomar y clasificar apuntes,
- g) aplicaciones multimedia
- h) aplicaciones para realizar tutoriales.

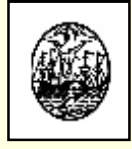

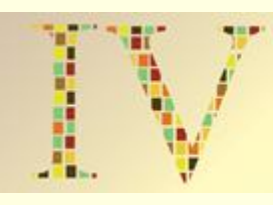

### a) **APLICACIONES PARA LA DESCRIPCIÓN BIBLIOGRÁFICA**

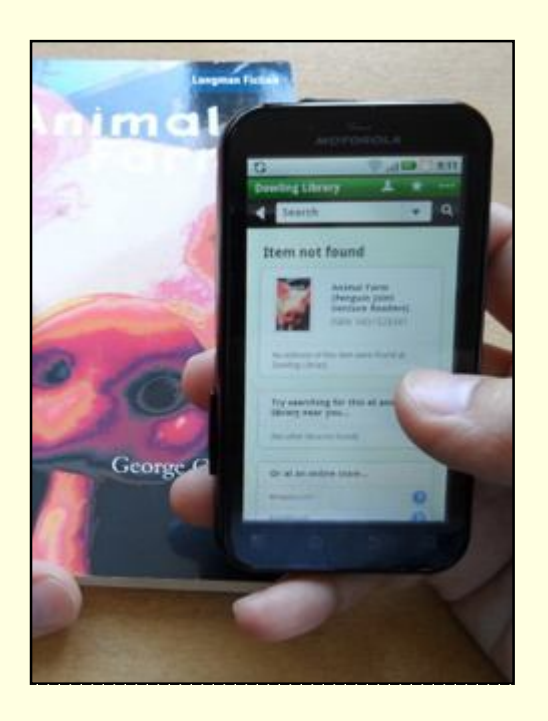

La app *LibAnywhere*, mediante el uso de la cámara de fotos, escanea un código de barras o QR, dando como resultado la información bibliográfica del documento, realizando la búsqueda en catálogos de bibliotecas y en una tienda en línea.

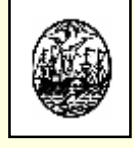

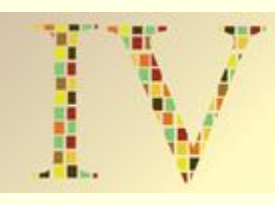

### a) **APLICACIONES PARA LA DESCRIPCIÓN BIBLIOGRÁFICA:**

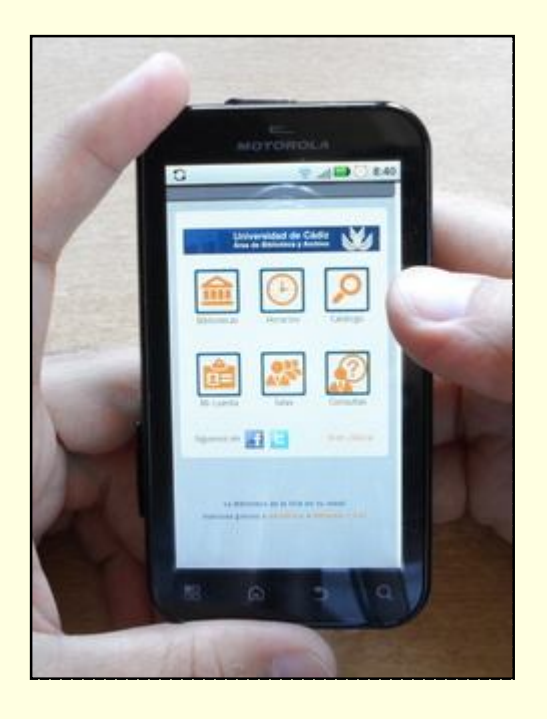

También podemos acceder a la web móvil de una biblioteca y consultar los registros de su catálogo como, por ejemplo, la Web Móvil de la Biblioteca de la Universidad de Cádiz.

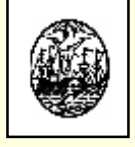

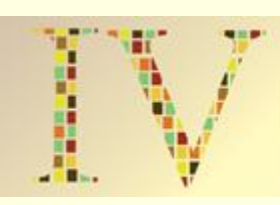

### b) **APLICACIONES PARA LA ASIGNACIÓN DE PUNTOS DE ACCESO:**

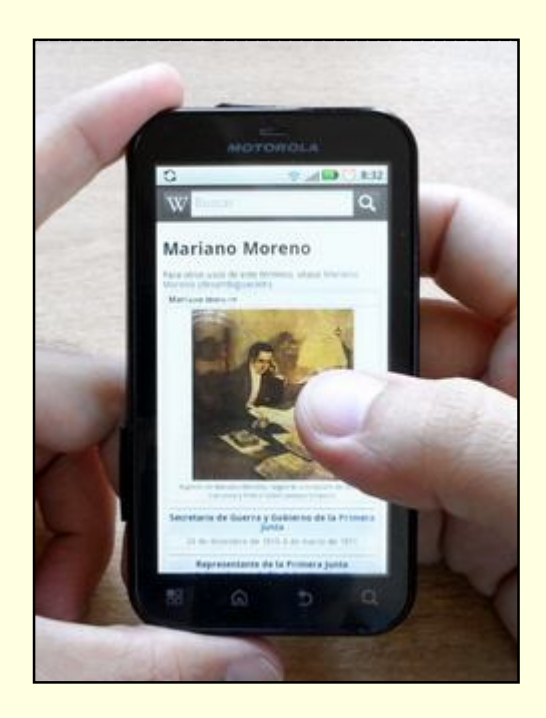

Podemos utilizar obras de referencia, como, por ejemplo, la app de Wikipedia móvil, a los efectos recolectar información para establecer puntos de acceso para los registros bibliográficos.

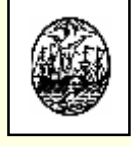

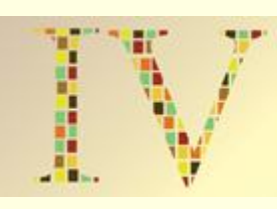

### c) **APLICACIONES PARA ANÁLISIS DE CONTENIDO:**

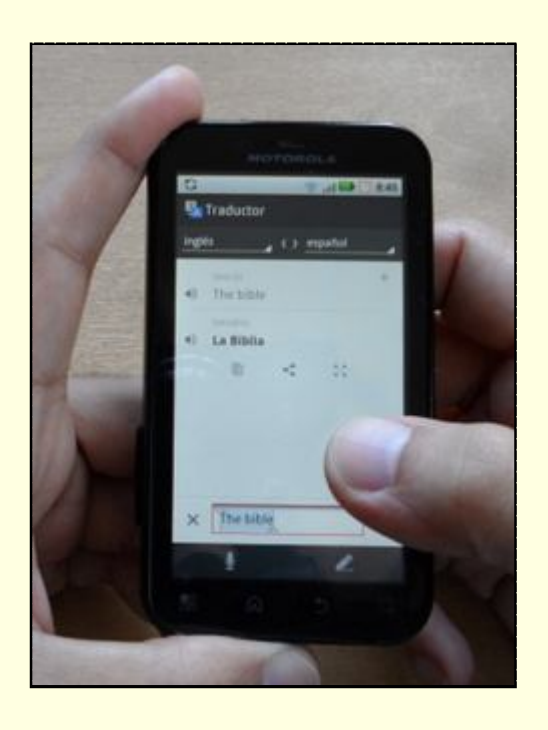

Podemos utilizar aplicaciones de traductores de texto para la indización de documentos cuyo texto se encuentre en otras lenguas. Ej. *Google Traductor App* traduce texto en más de 70 pares de idiomas.

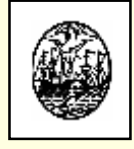

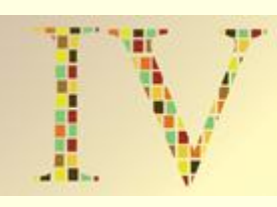

### c) **APLICACIONES PARA ANÁLISIS DE CONTENIDO:**

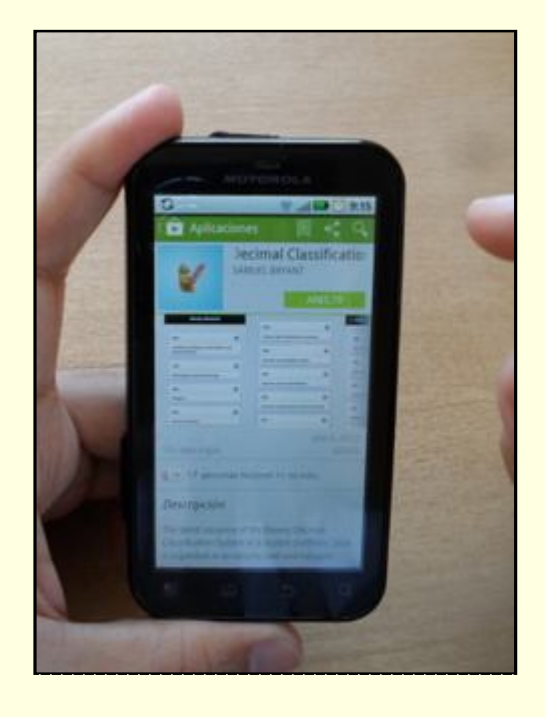

Para clasificar, contamos con versiones reducidas para plataformas móviles del Sistema de Clasificación Decimal Dewey y la Clasificación de la Biblioteca del Congreso de los Estados Unidos (ambas son aranceladas).

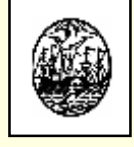

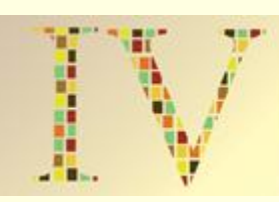

### d) **APLICACIONES PARA EL CONTROL DE SIGNATURAS TOPOGRÁFICAS:**

En este punto, estamos esperando ansiosamente el acceso a la aplicación *SheIvAR*, que actualmente se encuentra en fase de prueba, en la Biblioteca Wertz de Arte y Arquitectura de la Universidad de Miami. Esta es capaz de localizar en una estantería cuáles son los libros que están desordenados y señalar su lugar correcto, mediante un sistema de realidad aumentada.

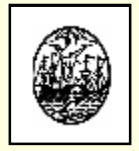

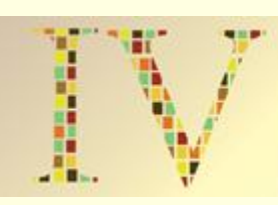

### d) **APLICACIONES PARA EL CONTROL DE SIGNATURAS TOPOGRÁFICAS:**

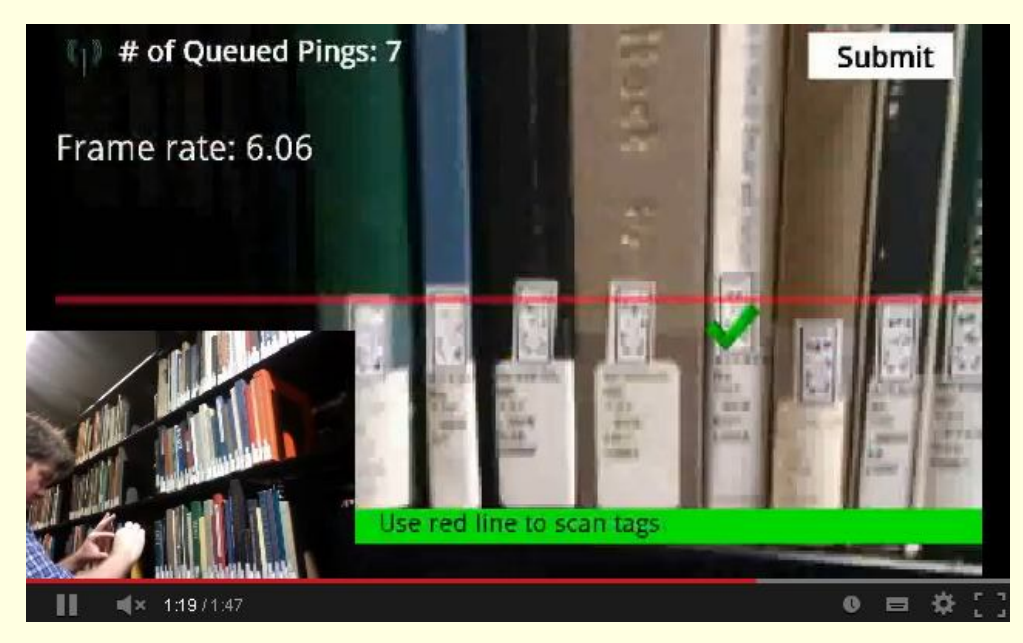

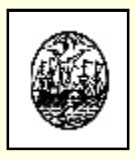

Captura de pantalla "*ShelvAR in Wertz Library*": **http://www.youtube.com/watch?v=ENoHkhXoJXs**

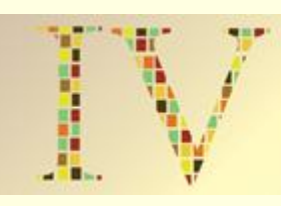

Para finalizar este apartado, no queremos dejar de mencionar la posibilidad de utilizar una aplicación de escaneo de documentos para la reproducción de distintas partes de los documentos, tales como la tapa, portada, índices de contenido, etc., que permiten enriquecer nuestros registros bibliográficos.

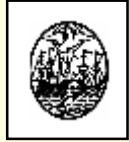

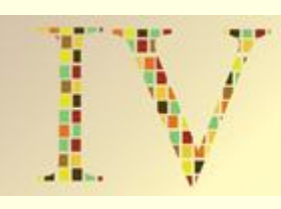

### **Por ejemplo, la app de CAMSCANNER:**

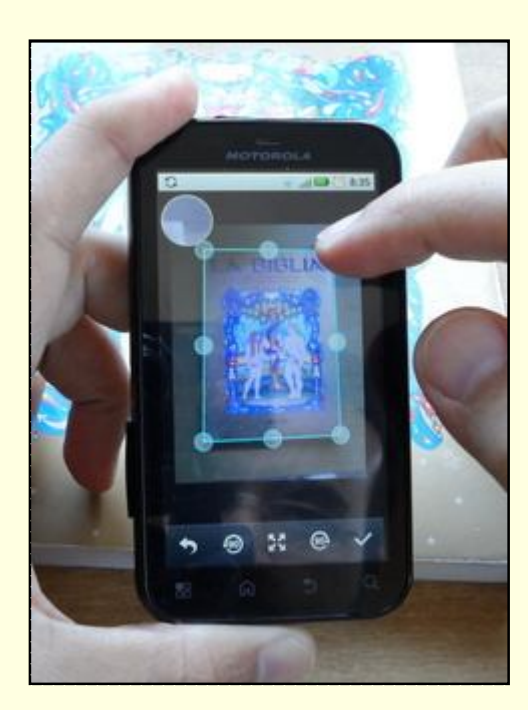

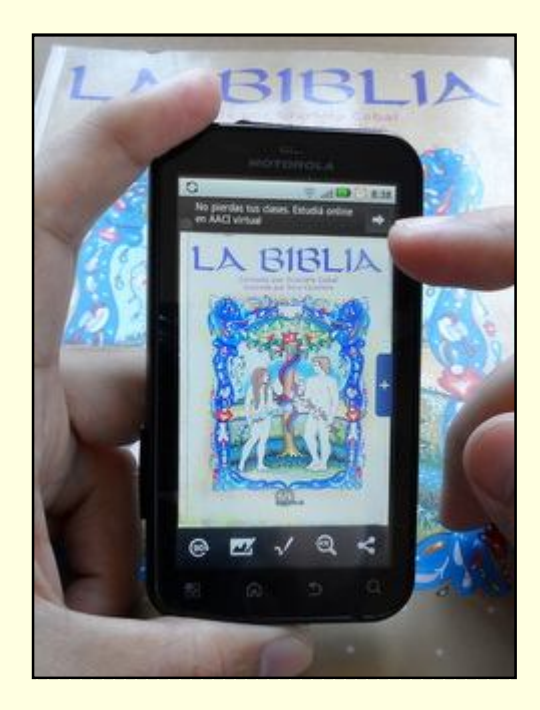

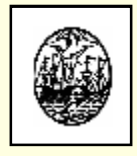

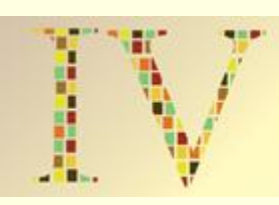

### e) **APLICACIONES PARA GESTIÓN Y ORGANIZACIÓN DEL AULA:**

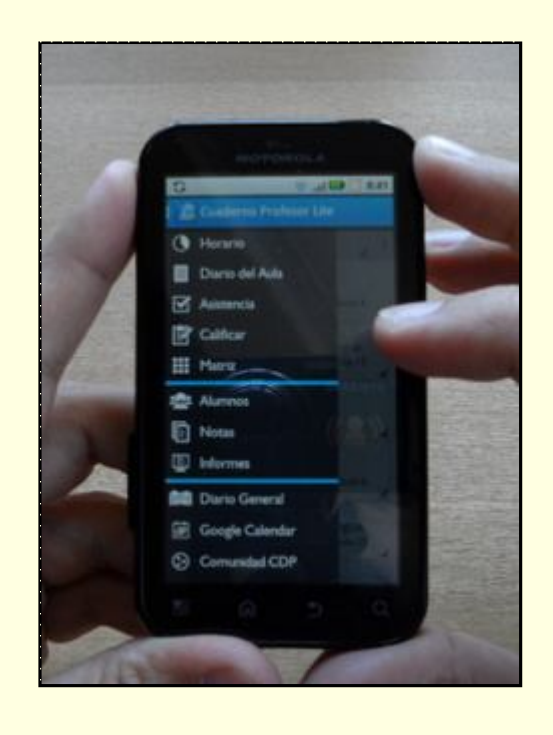

La app Cuaderno del Profesor Lite es una aplicación dirigida a optimizar las tareas habituales de la práctica docente, y es supervisada por un grupo de profesores de Andalucía, Castilla la Mancha y Extremadura.

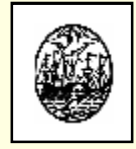

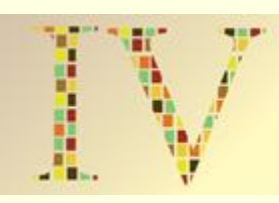

### f) **APLICACIONES PARA TOMAR Y CLASIFICAR APUNTES:**

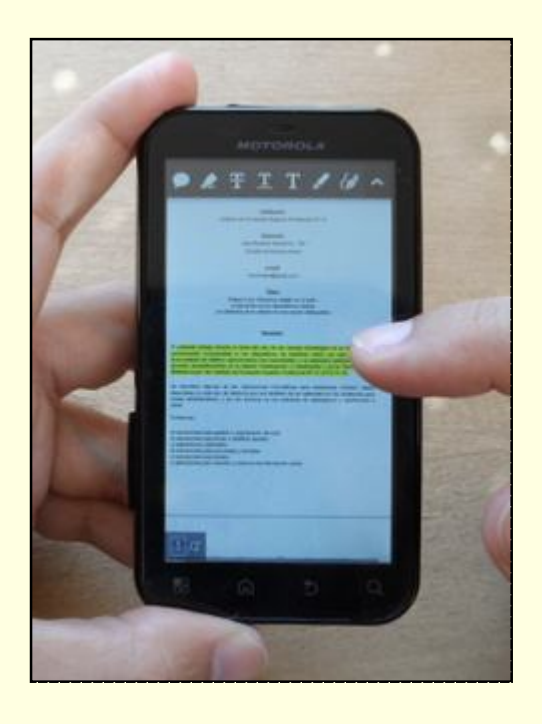

iAnnotate PDF, por ejemplo, es una aplicación para la lectura, gestión y manipulación de archivos pdfs que permite todo tipo de anotaciones, resaltado, subrayado y dibujos de formas libres.

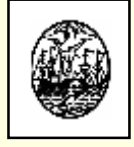

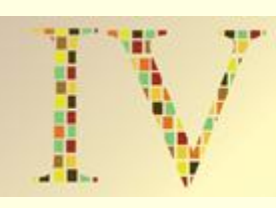

### g) **APLICACIONES MULTIMEDIA:**

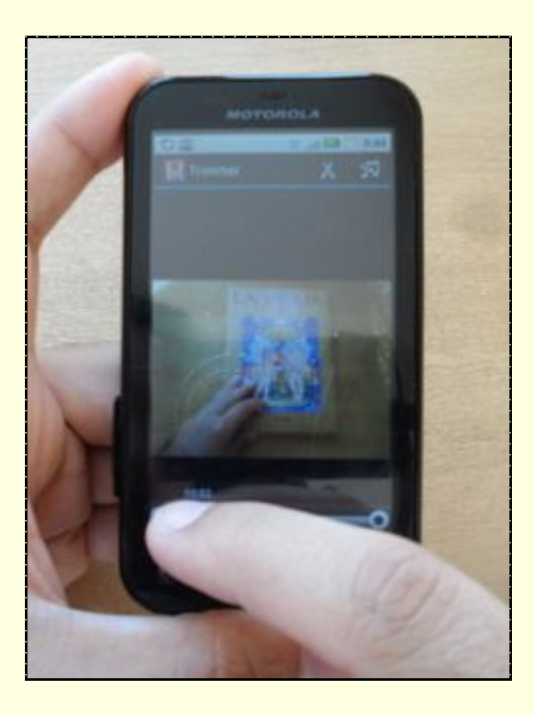

Podemos preparar recursos multimedia utilizando diferentes aplicaciones de edición de vídeos. Lamentablemente, para lograr vídeos sin marcas de agua, hay que utilizar la versión Premium. Ej. *VidTrim Pro - Video Editor*.

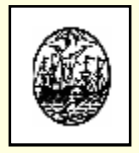

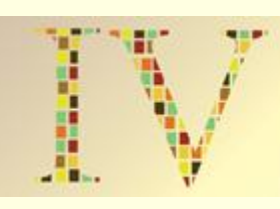

### h) **APLICACIONES PARA TUTORIALES:**

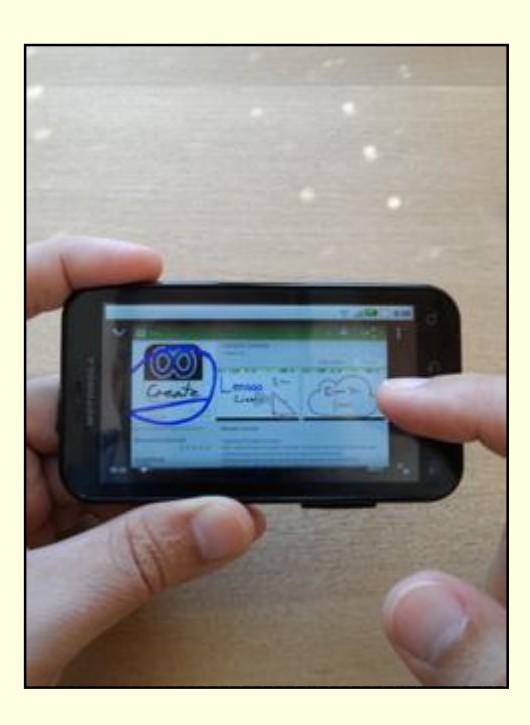

*Lensoo Create* es una aplicación que nos permite utilizar una *tablet* como pizarra. Se puede ir escribiendo y pintando lo que se necesite explicar de un tema concreto y la app graba en vídeo todos los detalles de la explicación, junto con el audio.

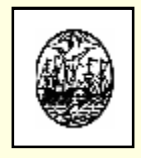

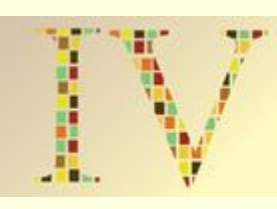

De esta forma, la Cátedra, contribuye al cumplimiento de diferentes objetivos educativos propios de la misma, y de otros planteados por el Instituto del cual depende, entre ellos el que versa "*que la formación de los bibliotecarios cuente con contenidos actualizados en función de los desarrollos tecnológicos*".

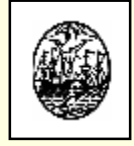

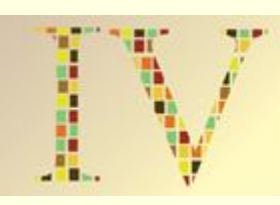

## **CONCLUSIONES:**

Los docentes tenemos la obligación de capacitar a los alumnos en todos los aspectos que atañen a una disciplina, de acuerdo con los nuevos paradigmas educativos y de la cultura de la información actuales, no sólo para que puedan desenvolverse laboralmente en forma satisfactoria sino para que, además, puedan seguir aprendiendo en forma autónoma por el resto de sus vidas.

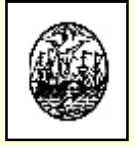

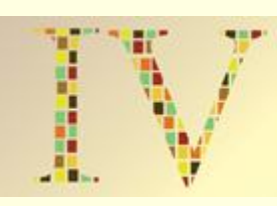

## **CONCLUSIONES:**

Las nuevas tecnologías de la información y la comunicación, las aplicaciones informáticas y el *mobile learning* no son una panacea, son sólo algunas de las herramientas que nos ayudarán a cumplir, en parte, con nuestra misión docente. Por eso, no debemos temerles.

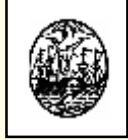

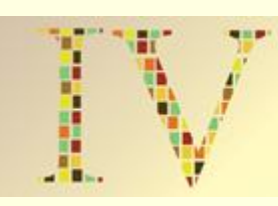

# **CONCLUSIONES:**

Después de todo:

¿Quién le teme ahora a una "*Victorinox digital*" en el aula?

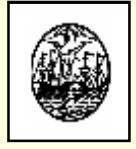

## **BIBLIOTECA NACIONAL DE LA REPÚBLICA ARGENTINA "MARIANO MORENO"**

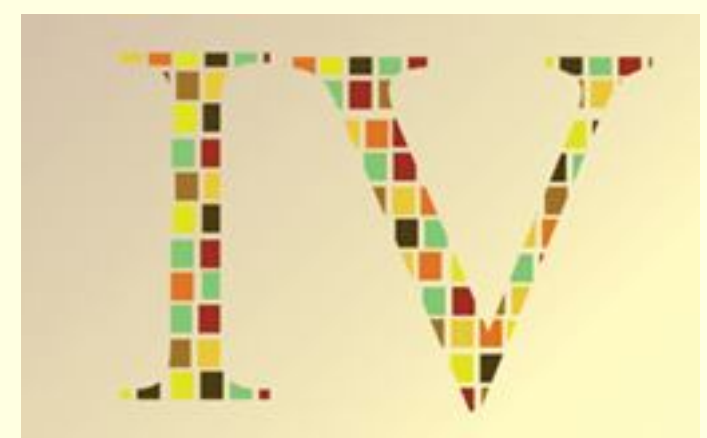

**Encuentro Nacional** de Catalogadores

Tendencias en la organización y tratamiento de la información

**23, 24 y 25 de Octubre de 2013**

**MUCHAS GRACIAS POR SU ATENCIÓN!**

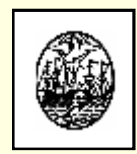